#### Lecture 19: Threads

CS 105 April 3, 2019

### Processes

- Definition: A *program* is a file containing code + data that describes a computation
- Definition: A *process* is an instance of a running program.
	- One of the most profound ideas in computer science
	- Not the same as "program" or "processor"
- Process provides each program with two key abstractions:
	- *Private address space*
		- Each program seems to have exclusive use of main memory.
		- Provided by kernel mechanism called *virtual memory*
	- *Logical control flow*
		- Each program seems to have exclusive use of the CPU
		- Provided by kernel mechanism called *context switching*

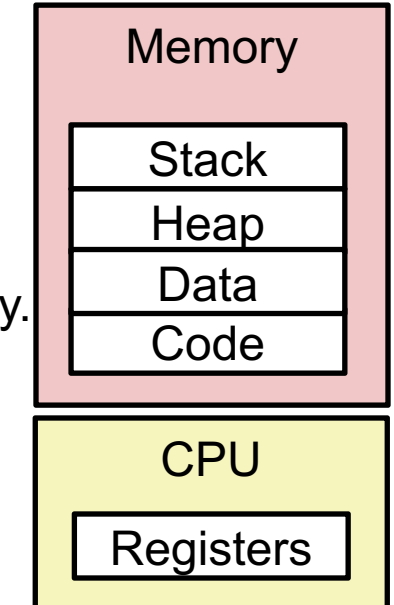

### Traditional View of a Process

• Process = process context + code, data, and stack

#### Process context

Code, data, and stack

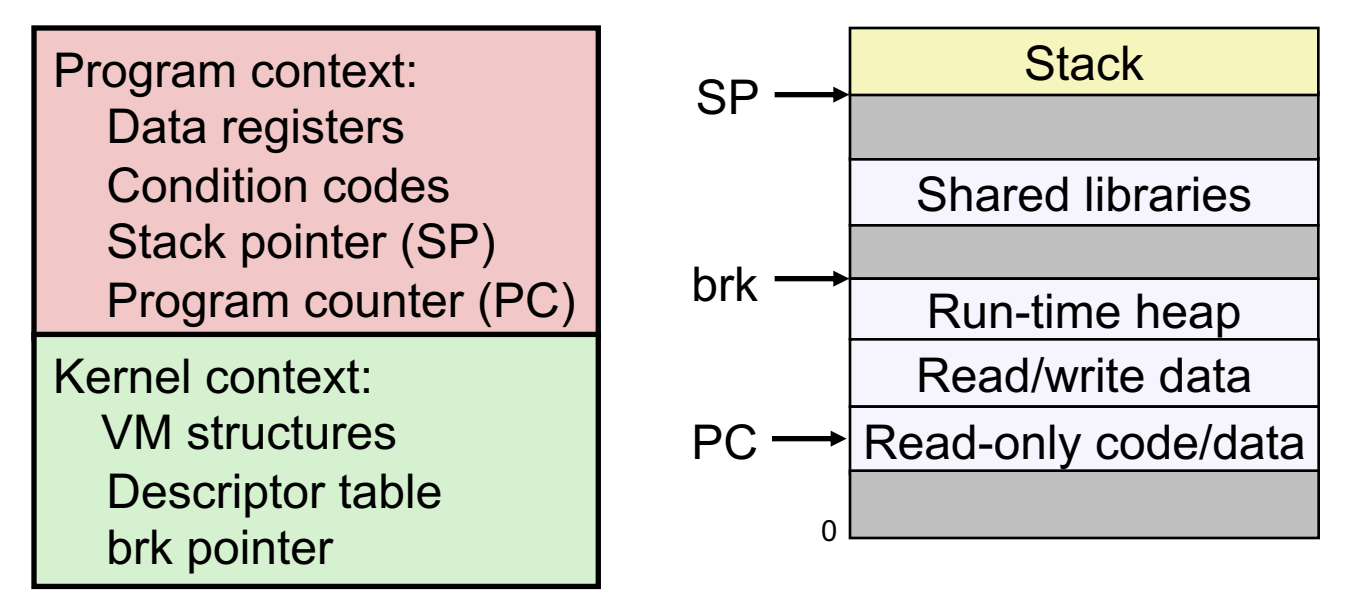

### Alternate View of a Process

• Process = thread + code, data, and kernel context

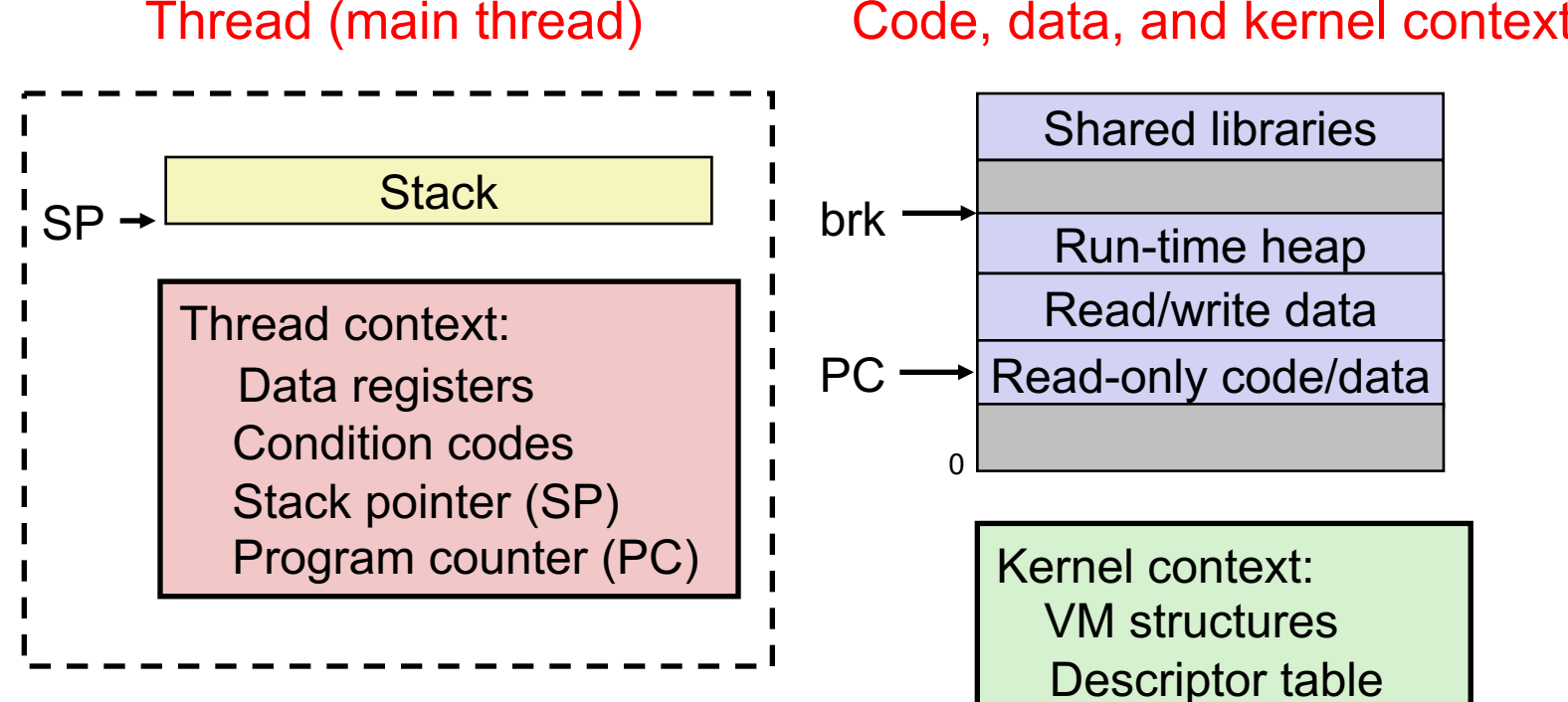

Code, data, and kernel context

brk pointer

# A Process With Multiple Threads

- Multiple threads can be associated with a process
	- Each thread has its own logical control flow
	- Each thread has its own stack for local variables
	- Each thread has its own thread id (TID)
	- Each thread shares the same code, data, and kernel context

#### Thread 1 (main thread) Shared code and data Thread 2 (peer thread)

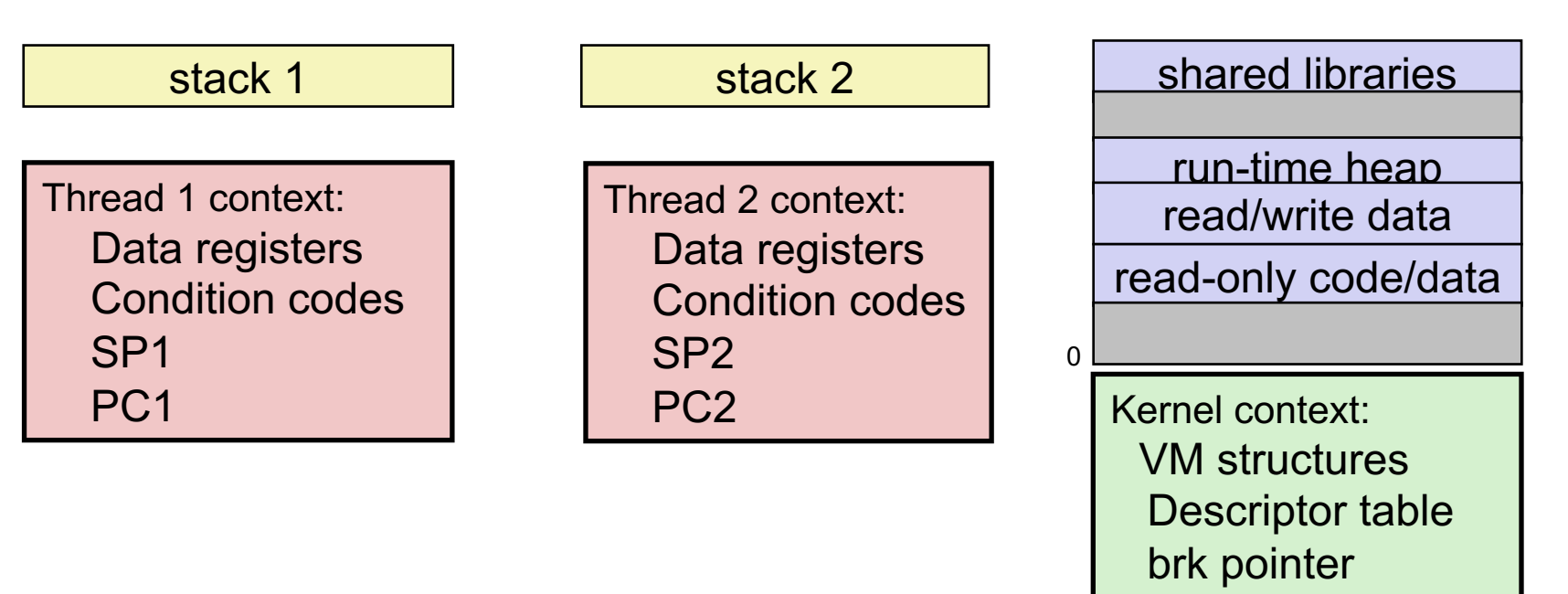

### Threads vs. Processes

- How threads and processes are similar
	- Each has its own logical control flow
	- Each can run concurrently with others (possibly on different cores)
	- Each is context switched

# Concurrent Threads

- Two threads are *concurrent* if their flows overlap in time
- Otherwise, they are sequential
- Examples:
	- Concurrent: A & B, A&C
	- Sequential: B & C

Time

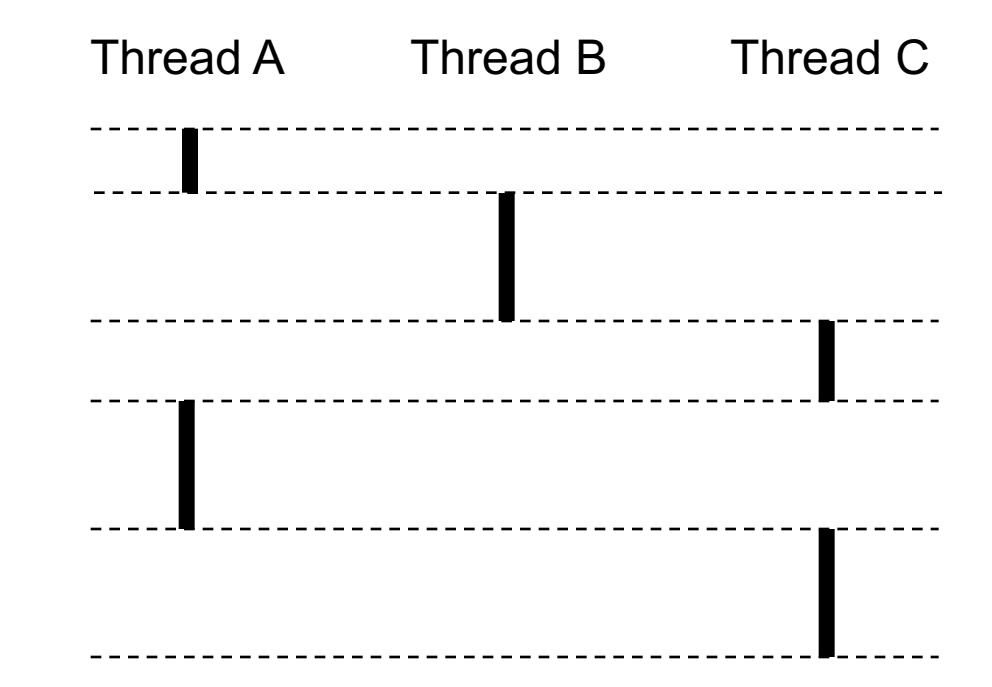

### Concurrent Thread Execution

- Single Core Processor
	- Simulate parallelism by time slicing
- Multi-Core Processor
	- Can have true parallelism

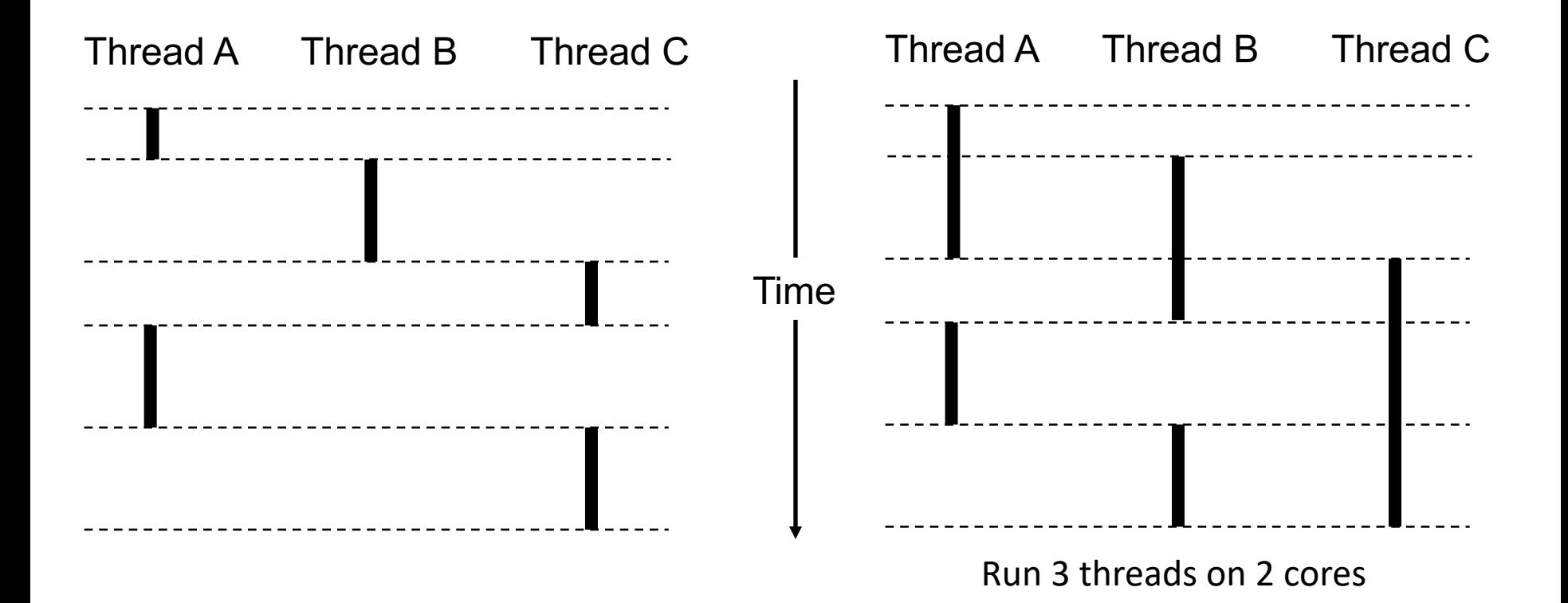

### Threads vs. Processes

- How threads and processes are similar
	- Each has its own logical control flow
	- Each can run concurrently with others (possibly on different cores)
	- Each is context switched
- How threads and processes are different
	- Threads share all code and data (except local stacks)
		- Processes (typically) do not
	- Threads are somewhat less expensive than processes
		- Process control (creating and reaping) twice as expensive as thread control
		- Linux numbers:
			- ~20K cycles to create and reap a process
			- ~10K cycles (or less) to create and reap a thread

## Logical View of Threads

- Threads associated with process form a pool of peers
	- Unlike processes which form a tree hierarchy

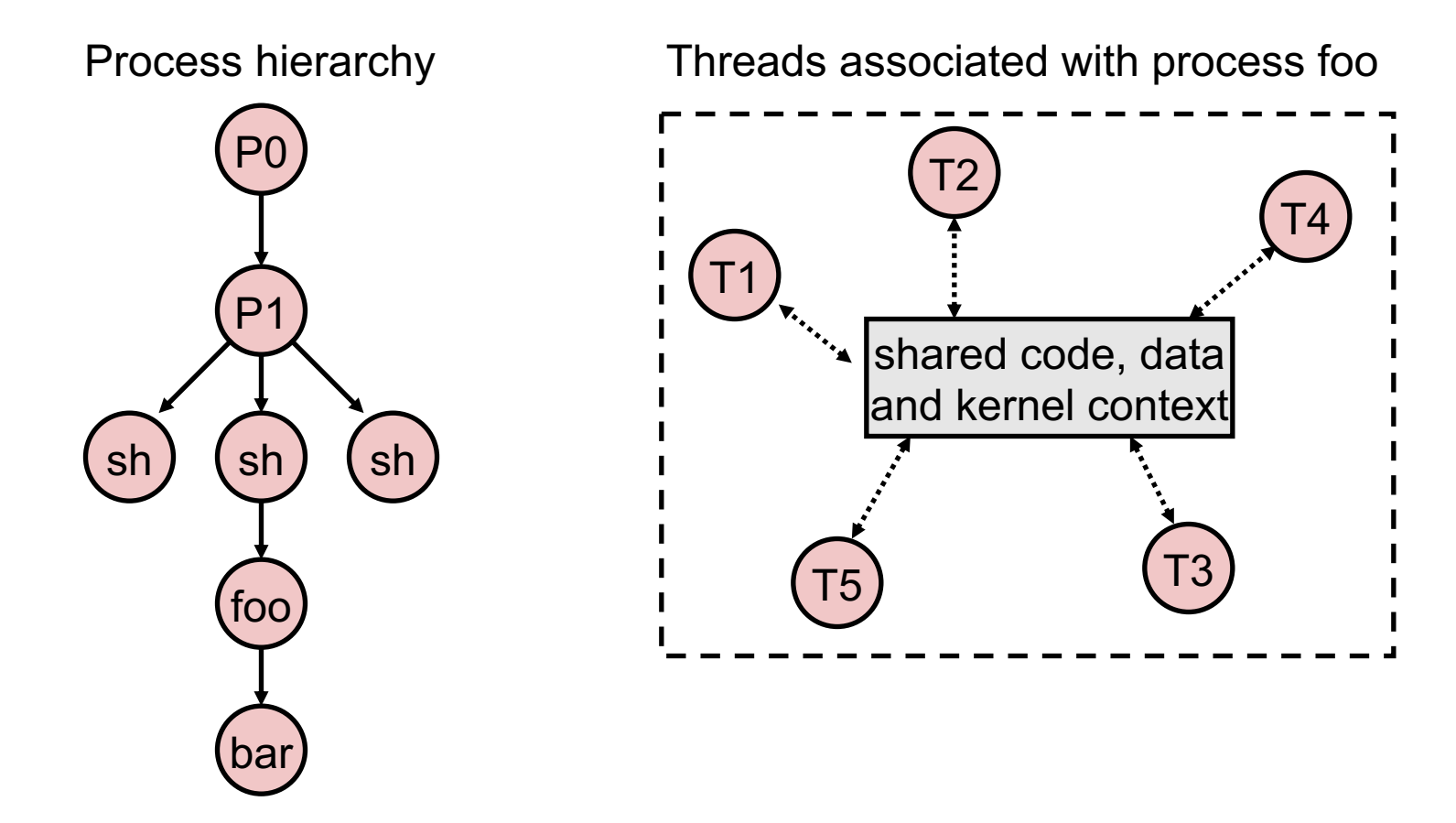

# Posix Threads (Pthreads) Interface

- *Pthreads:* Standard interface for ~60 functions that manipulate threads from C programs
	- Creating and reaping threads
		- pthread create()
		- pthread join()
	- Determining your thread ID
		- pthread self()
	- Terminating threads
		- pthread cancel()
		- pthread exit()
		- $\cdot$  exit() [terminates all threads], RET [terminates current thread]

### The Pthreads "hello, world" Program

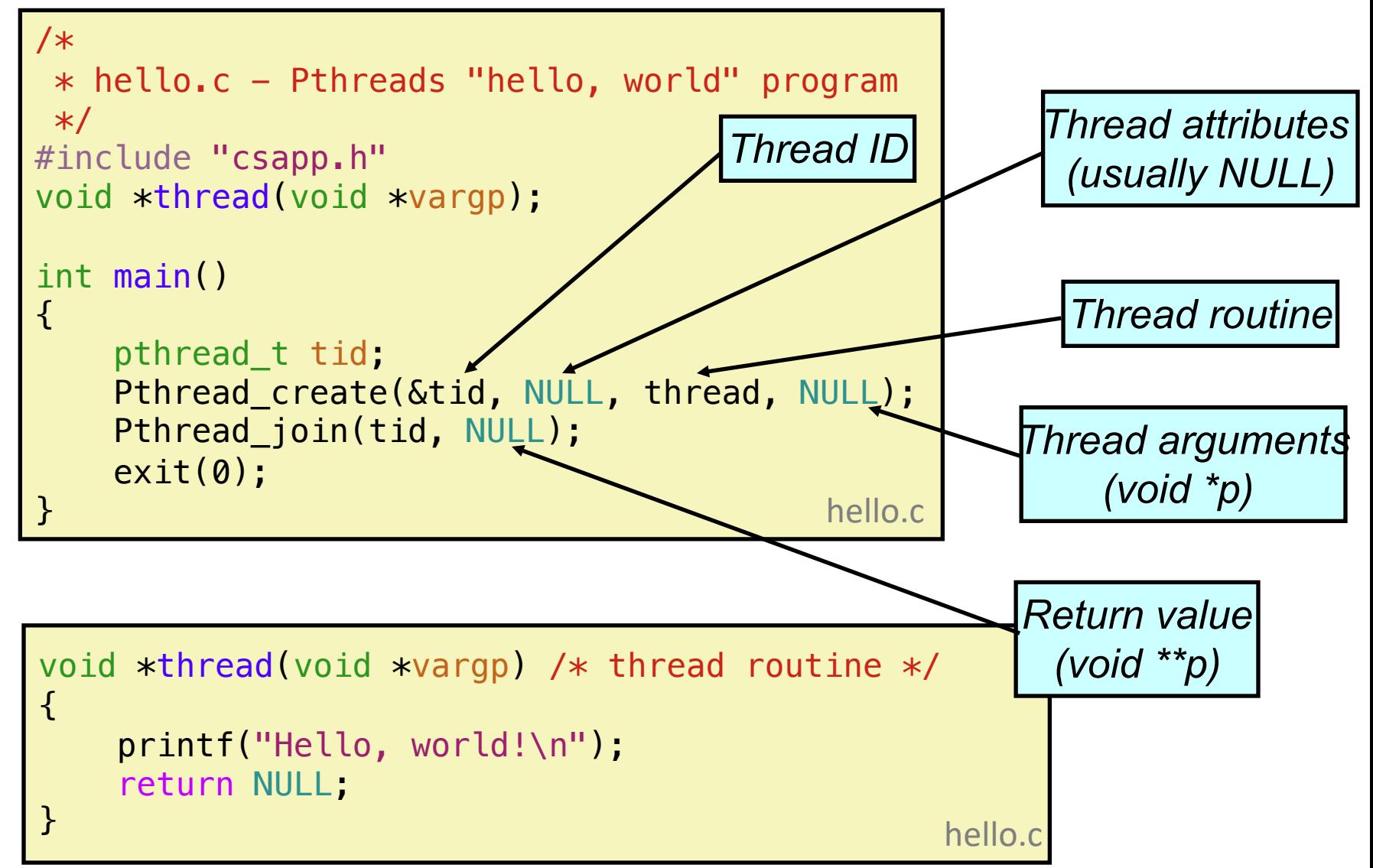

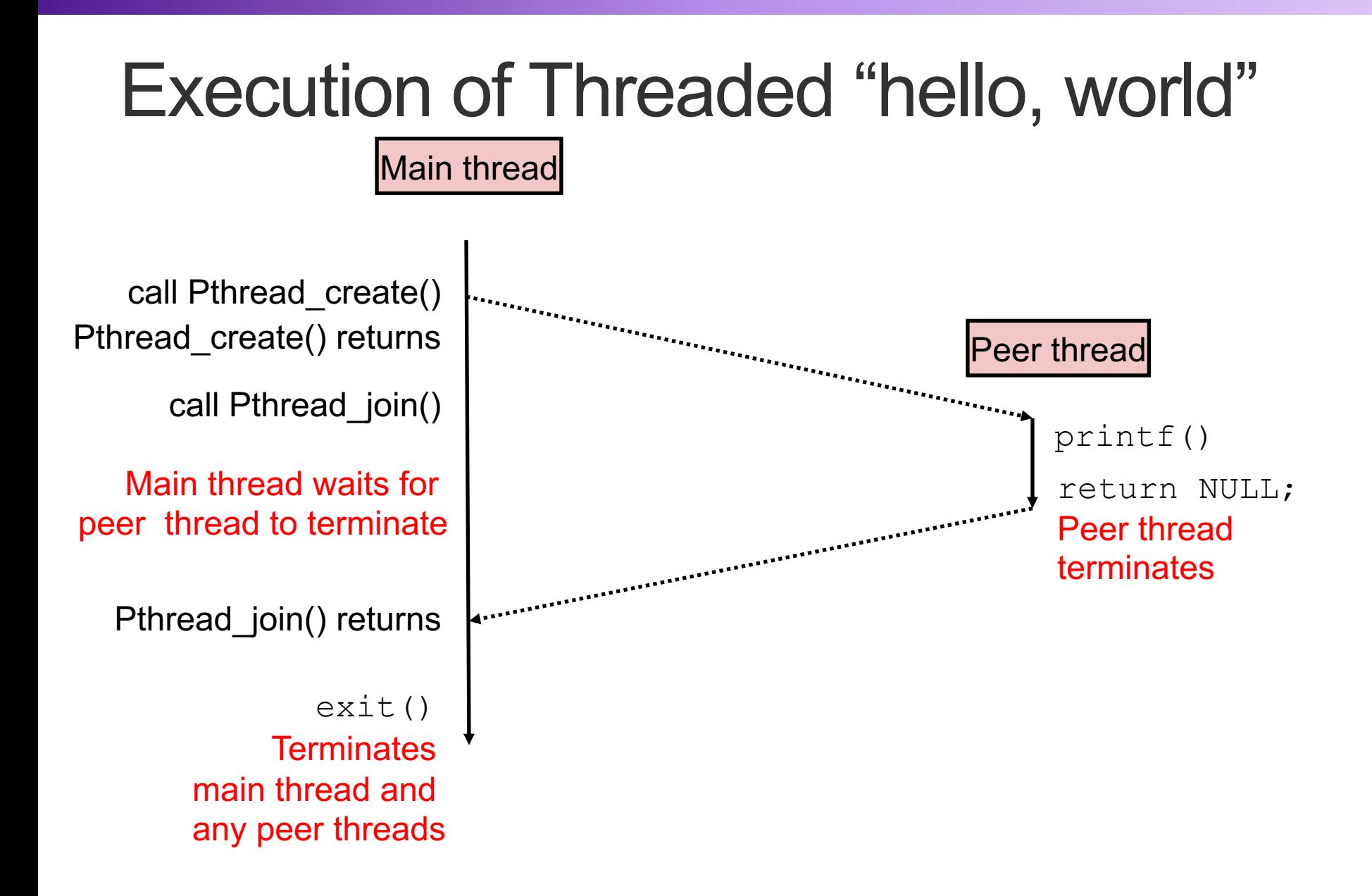

### Using Threads for Parallelism

- on a multi-core system, the OS can schedule concurrent threads in parallel on multiple cores
- … so concurrent programs can run faster that sequential programs

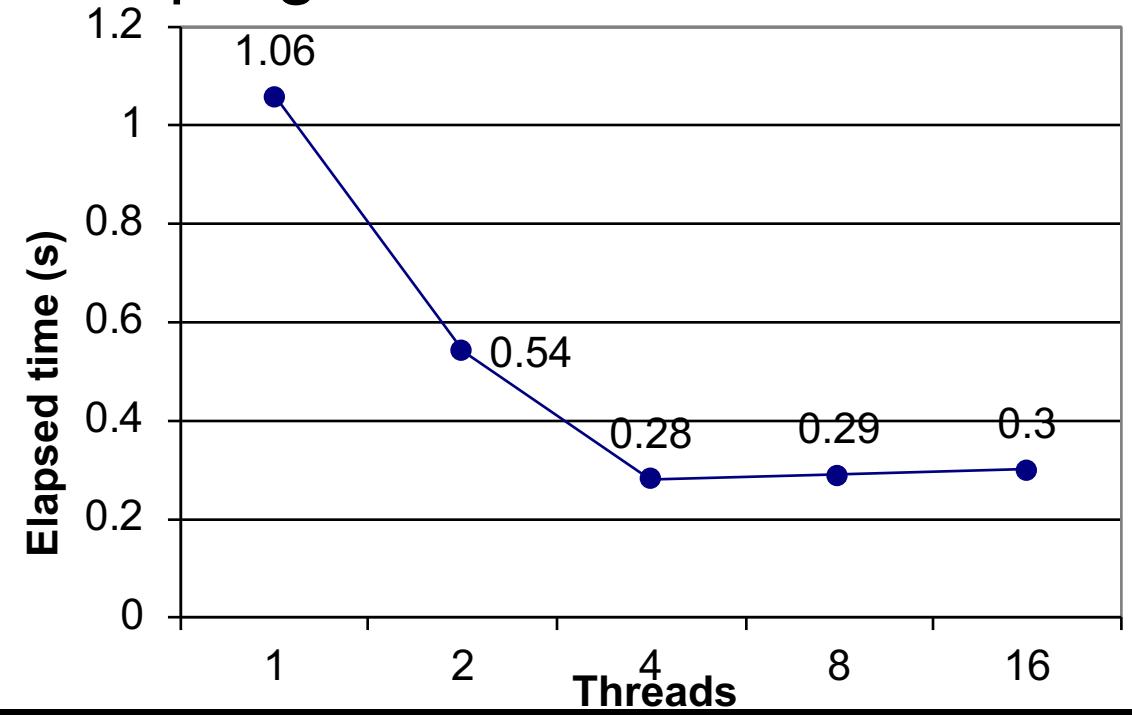

### Shared Variables in Threaded Programs

- Question: Which variables in a threaded C program are shared?
	- The answer is not as simple as "*global variables are shared*" and "*stack variables are private*"
- *Def:* A variable **x** is *shared* if and only if multiple threads refer to some instance of **x**.
- Requires answers to the following questions:
	- What is the memory model for threads?
	- How are instances of variables mapped to memory?
	- How many threads might refer to each of these instances?

### Threads Memory Model

#### • Conceptual model:

- Multiple threads run within the context of a single process
- Each thread has its own separate thread context
	- Thread ID, stack, stack pointer, PC, condition codes, and GP registers
- All threads share the remaining process context
	- Code, data, heap, and shared library segments of the process virtual address space
	- Open files and installed handlers
- Operationally, this model is not strictly enforced:
	- Register values are truly separate and protected, but…
	- Any thread can read and write the stack of any other thread

*The mismatch between the conceptual and operation model is a source of confusion and errors*

### Example Program to Illustrate Sharing

**{**

**}**

```
char **ptr; /* global var */
int main()
{
    long i;
    pthread_t tid;
    char *msgs[2] = {
        "Hello from foo",
        "Hello from bar"
    };
    ptr = msgs;
    for (i = 0; i < 2; i++)
        Pthread_create(&tid, 
             NULL, 
             thread, 
             (void *)i);
    Pthread_exit(NULL);
}
                             sharing.c
```

```
void *thread(void *vargp)
    long myid = (long)vargp;
    static int cnt = 0;
   printf("[%ld]: %s (cnt=%d)\n",
         myid, ptr[myid], ++cnt);
    return NULL;
```
*Peer threads reference main thread's stack indirectly through global ptr variable*

### Mapping Variable Instances to Memory

- Global variables
	- *Def:* Variable declared outside of a function
	- **Virtual memory contains exactly one instance of any global variable**
- Local variables
	- *Def:* Variable declared inside function without static attribute
	- **Each thread stack contains one instance of each local variable**
- Local static variables
	- *Def:* Variable declared inside function with the static attribute
	- **Virtual memory contains exactly one instance of any local static variable.**

### Mapping Variable Instances to Memory

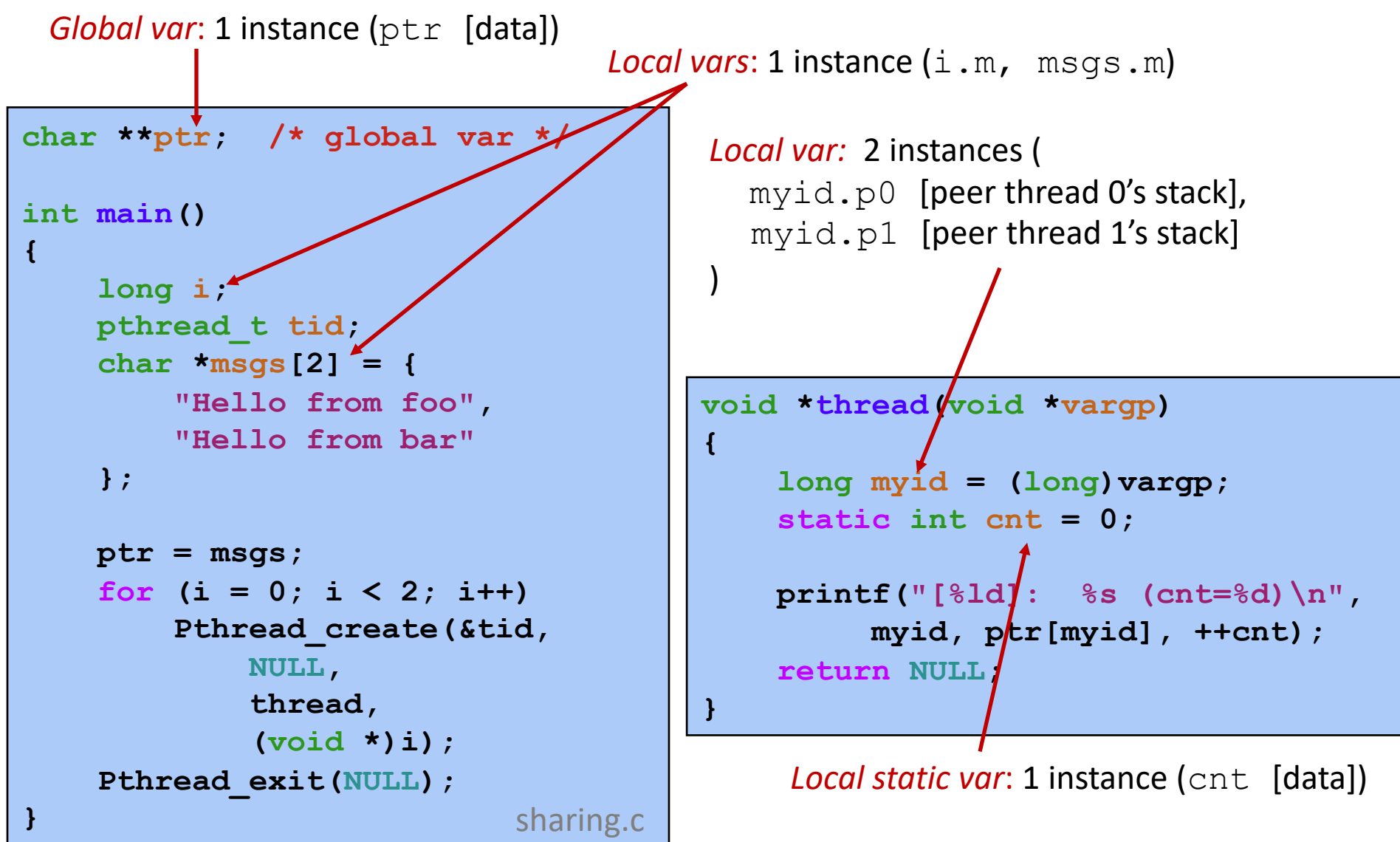

### Shared Variable Analysis

#### • Which variables are shared?

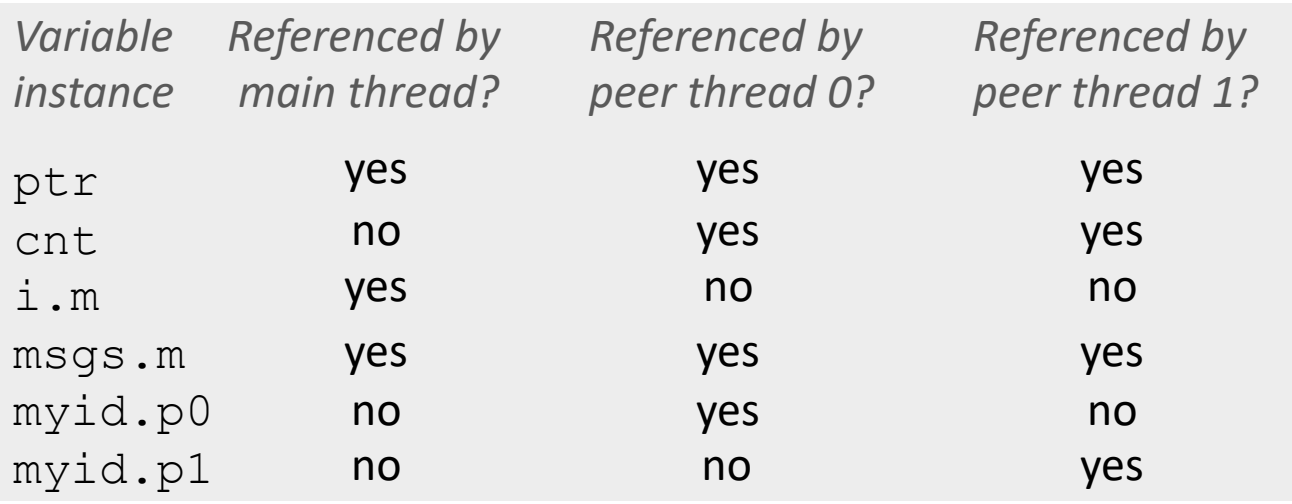

- Answer: A variable  $x$  is shared iff multiple threads reference at least one instance of  $x$ . Thus:
	- <sup>n</sup> **ptr, cnt, and msgs are shared**
	- **i** and myid are *not* shared

### Pros and Cons of Thread-Based Designs

- + Threads are more efficient than processes
- + Easy to share data structures between threads e.g., logging information, file cache
- Unintentional sharing can introduce subtle and hardto-reproduce errors!
	- The ease with which data can be shared is both the greatest strength and the greatest weakness of threads
	- Hard to know which data shared & which private
	- Hard to detect by testing
		- Probability of bad race outcome very low. But nonzero!

### **badcnt.c**: Improper Synchronization

badcnt.c

**{** 

**}** 

```
/* Global shared variable */
volatile long cnt = 0; /* Counter */
int main(int argc, char **argv)
{
    long niters;
    pthread_t tid1, tid2;
```

```
niters = atoi(argv[1]);
Pthread_create(&tid1, NULL,
    thread, &niters);
Pthread_create(&tid2, NULL,
    thread, &niters);
Pthread_join(tid1, NULL);
Pthread join(tid2, NULL);
```

```
/* Check result */
if (cnt != (2 * niters))
    printf("BOOM! cnt=%ld\n", cnt);
else
    printf("OK cnt=%ld\n", cnt);
exit(0);
```

```
/* Thread routine */
void *thread(void *vargp) 
    long i, niters = 
                *((long *)vargp); 
    for (i = 0; i < niters; i++)
        cnt++; 
    return NULL;
```
**22**

```
linux> ./badcnt 10000
OK cnt=20000
linux> ./badcnt 10000
BOOM! cnt=13051
linux>
```
**cnt** should equal 20,000. What went wrong?

**}**

### Assembly Code for Counter Loop

C code for counter loop in thread i

```
for (i = 0; i < niters; i++)
    cnt++;
```
*Asm code for thread i*

|              | movq (%rdi), %rcx<br>testq %rcx, %rcx<br>jle .L2<br>$mov1$ \$0, $seax$                                     | $H_i$ : Head                                                |
|--------------|----------------------------------------------------------------------------------------------------|-------------------------------------------------------------|
| .L3:         | $movq$ cnt $(\text{kip})$ , $\text{ord}x$<br>addq \$1, %rdx<br>movq %rdx, cnt (%rip)<br>addg $$1,$ $$$ rax | $L_i$ : Load cnt<br>$U_i$ : Update cnt<br>$S_i$ : Store cnt |
| cmpq<br>.L2: | %rcx, %rax<br>$ine$ . $L3$                                                                                 | $T_i$ : Tail                                                |

### Safe Schedules

- A schedule of instructions is safe if the resulting concurrent computation returns the correct answer
- Assume two threads executing routine thread. Which of the following schedules are safe?
	- $H_1, L_1, U_1, S_1, H_2, L_2, U_2, S_2, T_2, T_1$
	- $H_2, L_2, H_1, L_1, U_1, S_1, T_1, U_2, S_2, T_2$
	- $H_1, H_2, L_2, U_2, S_2, L_1, U_1, S_1, T_1, T_2$

### Progress Graphs

#### Thread 2

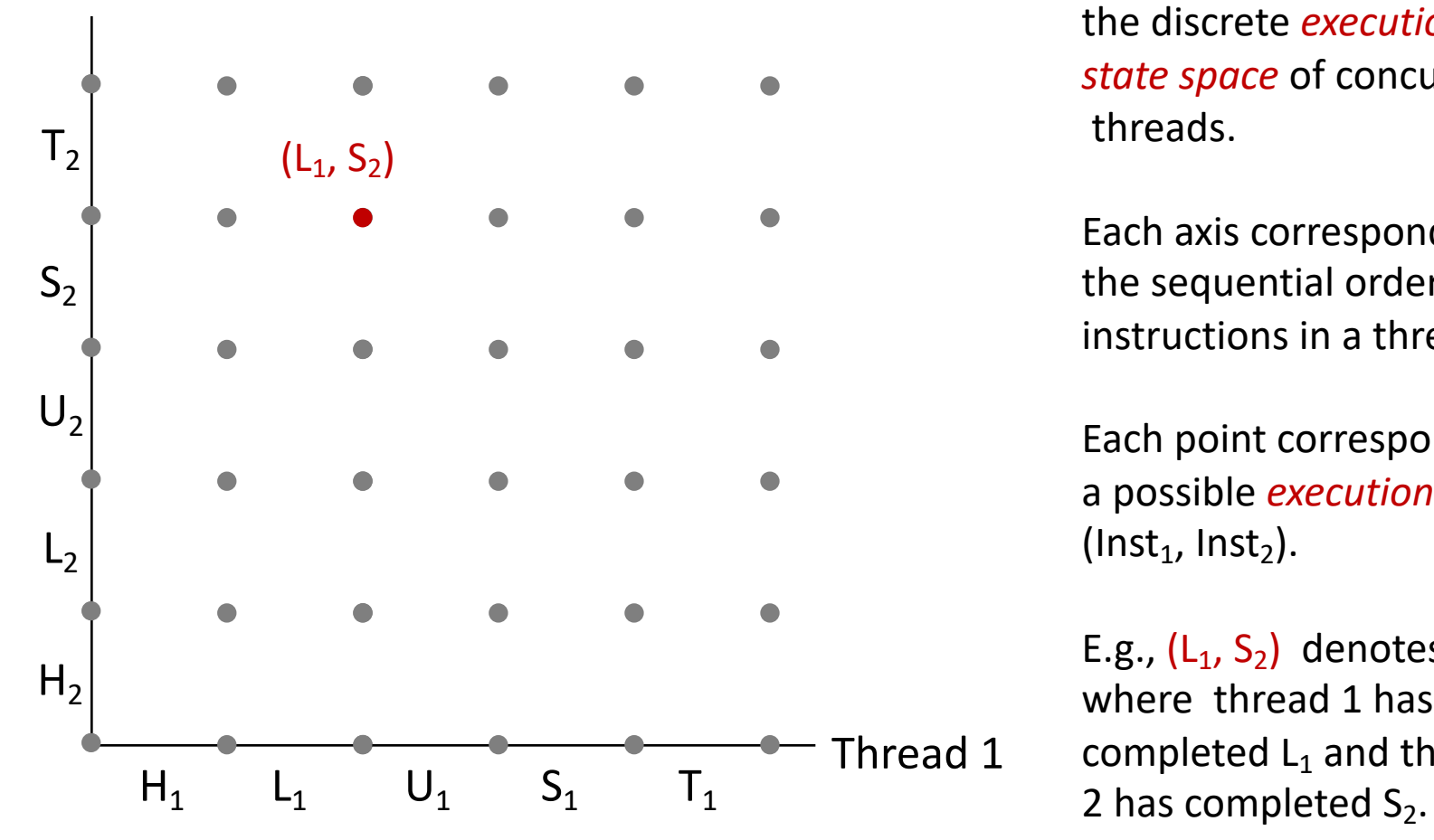

A *progress graph* depicts the discrete *execution state space* of concurrent threads.

Each axis corresponds to the sequential order of instructions in a thread.

Each point corresponds to a possible *execution state*  $(Inst<sub>1</sub>, Inst<sub>2</sub>).$ 

E.g.,  $(L_1, S_2)$  denotes state where thread 1 has completed  $L_1$  and thread

### Trajectories in Progress Graphs

Thread 2

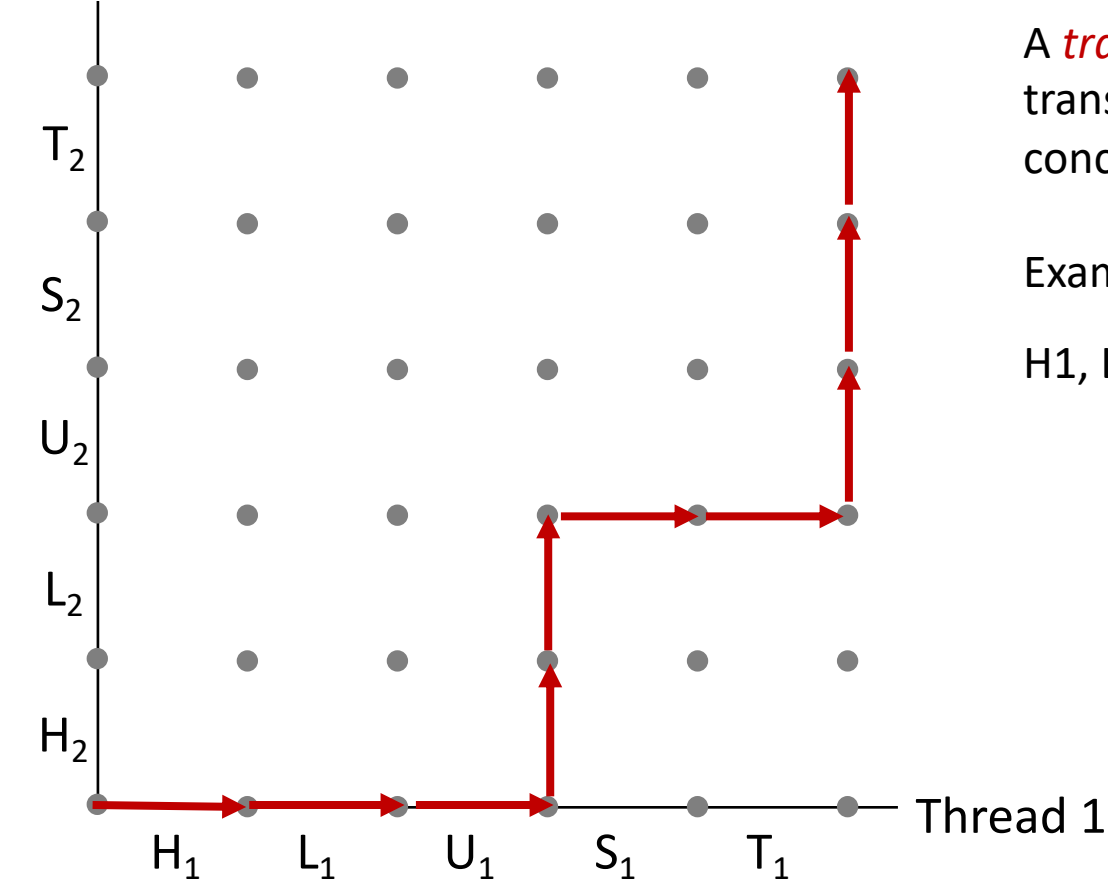

A *trajectory* is a sequence of legal state transitions that describes one possible concurrent execution of the threads.

Example:

H1, L1, U1, H2, L2, S1, T1, U2, S2, T2

## Critical Sections and Unsafe Regions

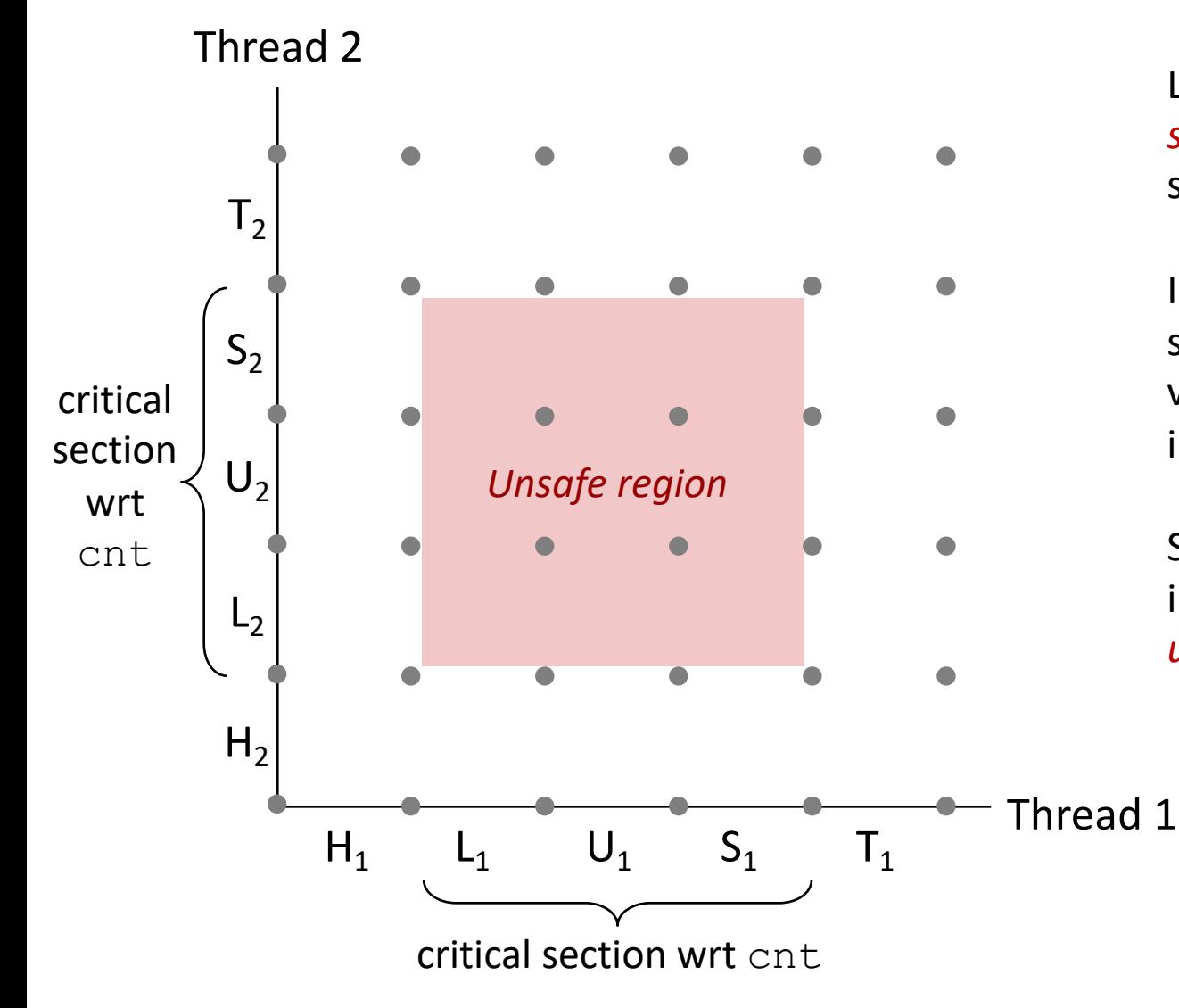

L, U, and S form a *critical section* with respect to the shared variable cnt

**27**

Instructions in critical sections (wrt some shared variable) should not be interleaved

Sets of states where such interleaving occurs form *unsafe regions*

### Critical Sections and Unsafe Regions

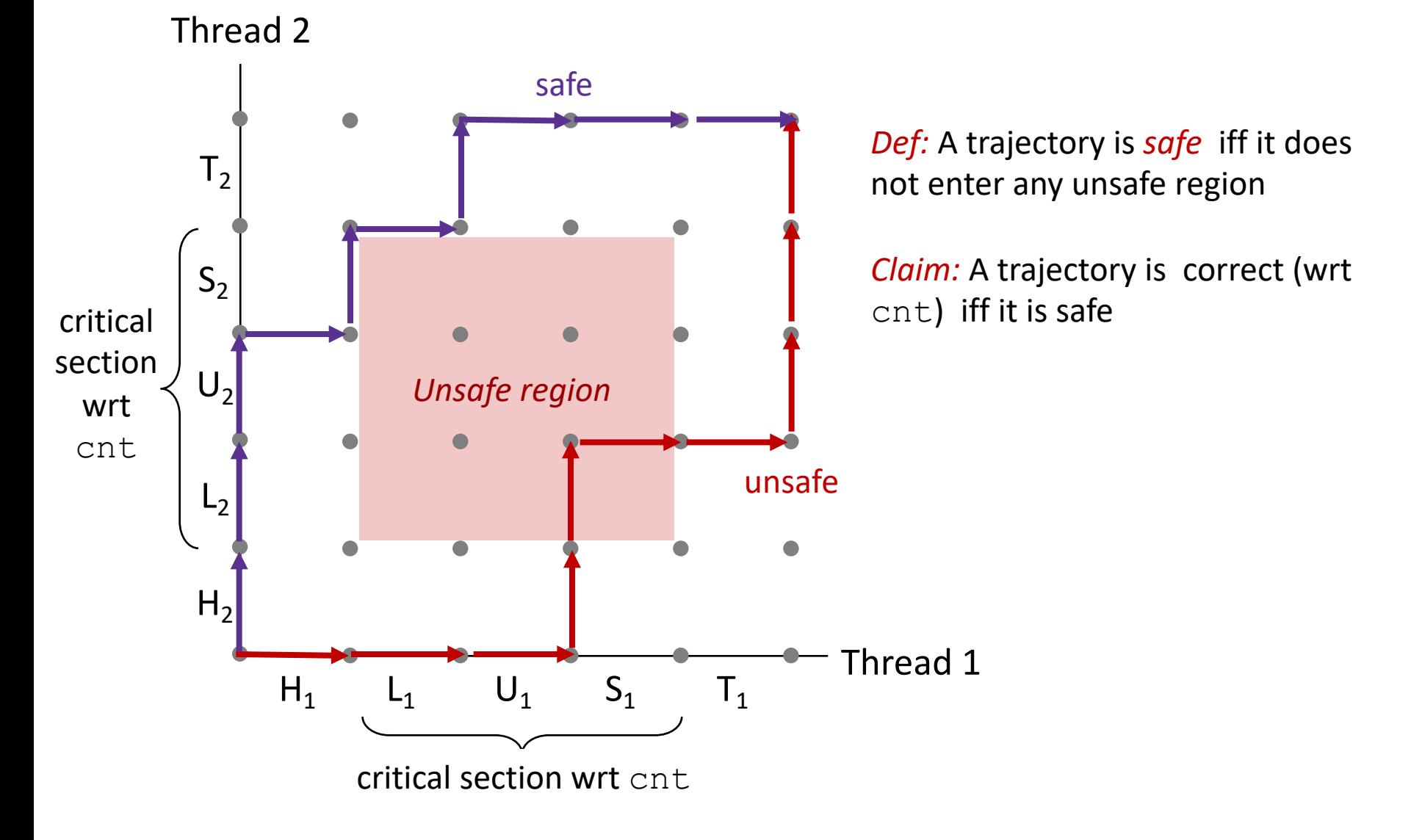

# Enforcing Mutual Exclusion

- *Question:* How can we guarantee a safe trajectory?
- Answer: We must *synchronize* the execution of the threads so that they can never have an unsafe trajectory.
	- i.e., need to guarantee *mutually exclusive access* for each critical section.
- Possible solutions:
	- Locks
	- Semaphores
	- Condition variables